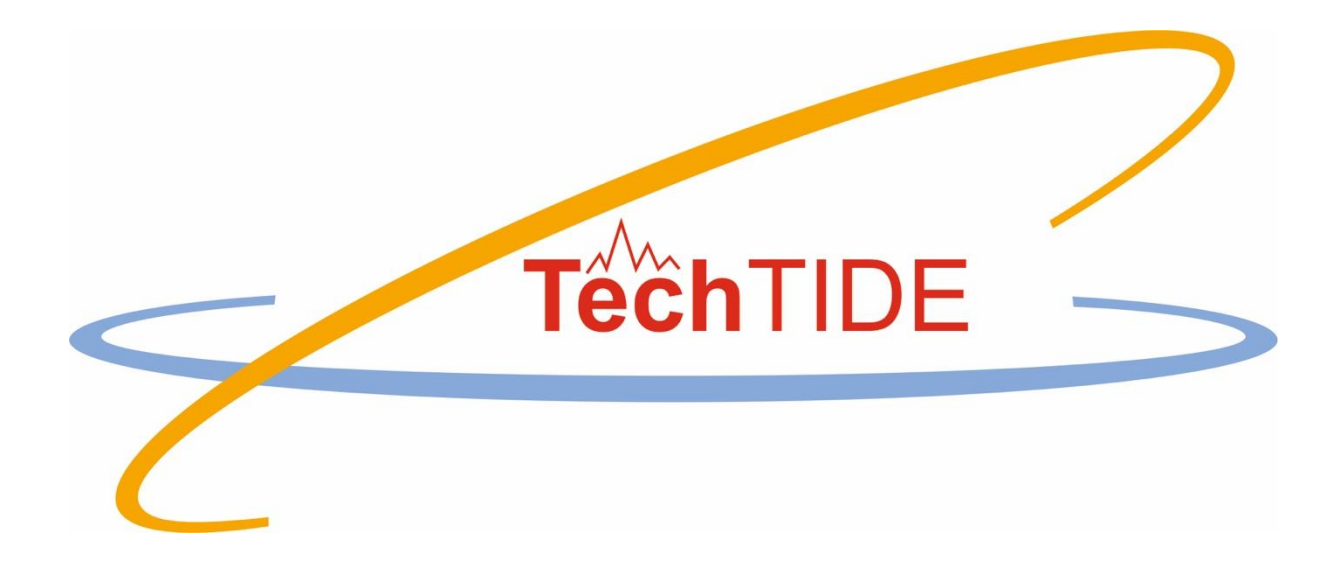

# **Warning and Mitigation Technologies for Travelling Ionospheric Disturbances Effects**

# **TechTIDE**

User Manual The Along Arc TEC Rate (AATR) Indicator and the Medium Scale Travelling Ionospheric Disturbances MSTID-GNSS Index

Grant agreement no: 776011 The TechTIDE has received funding from the European Commission Horizon 2020 research and innovation programme (2017 – 2020)

TechTIDE H2020 Project, *AATR+MSTID version 1.0 code* User Manual, Page 1

# **Table of contents**

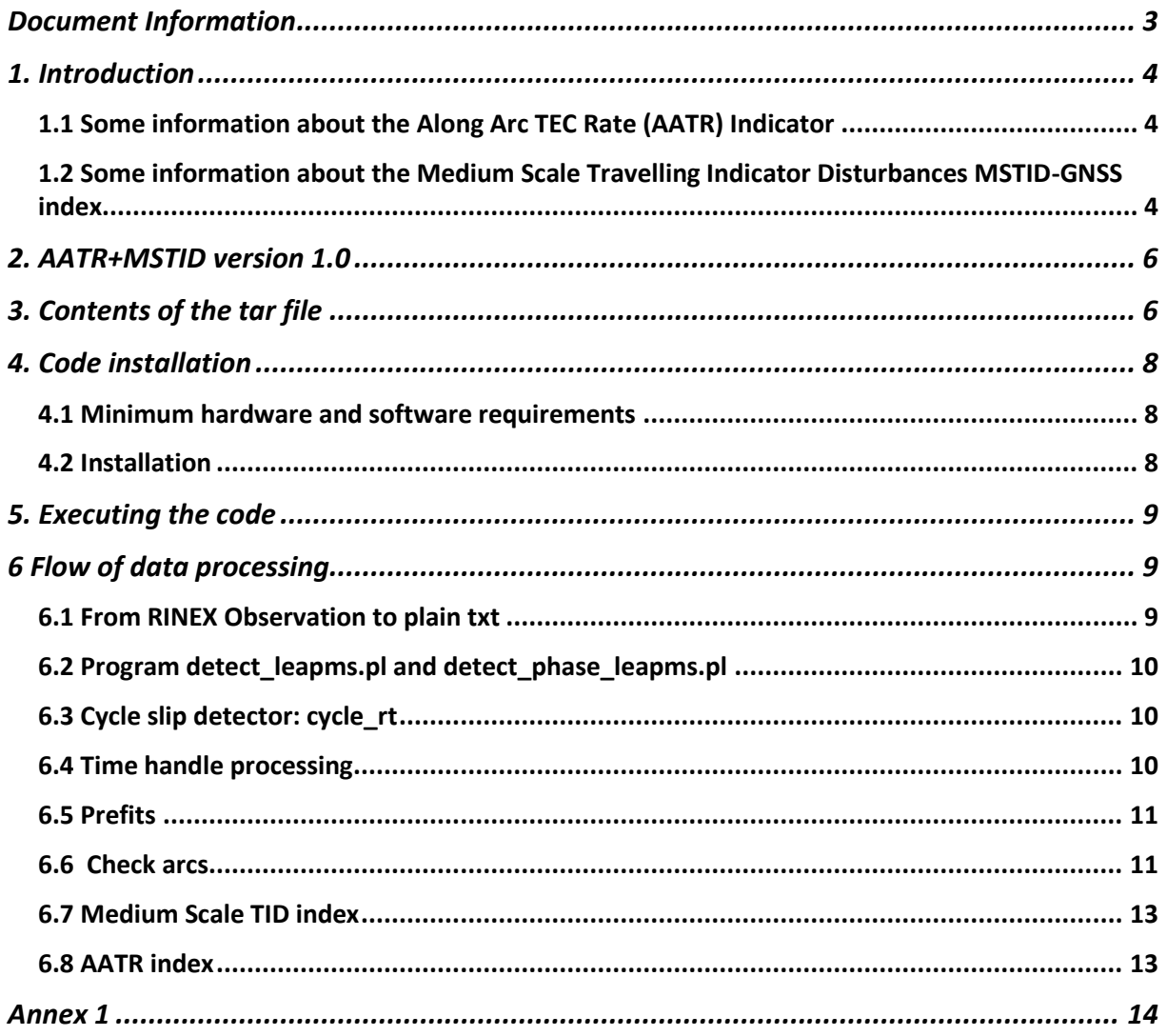

## <span id="page-2-0"></span>**Document Information**

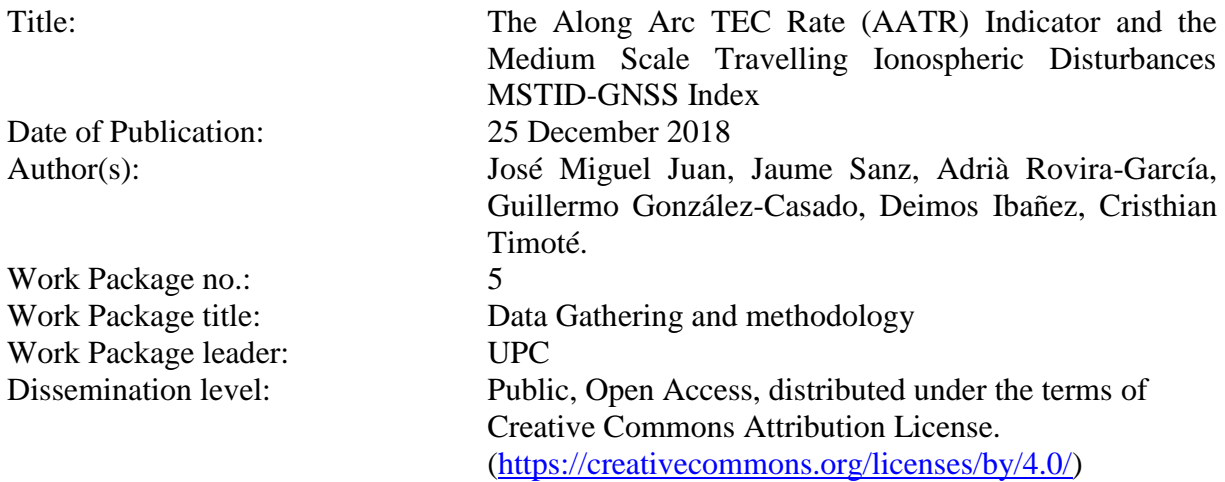

This program is distributed in the hope that it will be useful, but WITHOUT ANY WARRANTY; without even the implied warranty of MERCHANTABILITY or FITNESS FOR A PARTICULAR PURPOSE.

### <span id="page-3-0"></span>**1. Introduction**

### <span id="page-3-1"></span>*1.1 Some information about the Along Arc TEC Rate (AATR) Indicator*

This tool aims to provide an ionospheric activity indicator useful for identifying disturbed periods affecting the performance of Global Navigation Satellite System (GNSS). This index is based in the Along Arc TEC Rate (AATR) and can be easily computed from dualfrequency GNSS measurements. In (Juan, et al., 2018), the AATR indicator has been assessed over more than one Solar Cycle (2002–2017) involving about 140 receivers distributed worldwide. Results show that it is well correlated with the ionospheric activity, sensitive to the regional behavior of the ionosphere and identifies specific effects on GNSS users. Moreover, from a devoted analysis of different Satellite Based Augmentation System (SBAS) performances in different ionospheric conditions, it follows that the AATR indicator is a very suitable mean to reveal whether SBAS service availability anomalies are linked to the ionosphere. On this account, the AATR indicator has been selected as the metric to characterize the ionosphere operational conditions in the frame of the European Space Agency activities on the European Geostationary Navigation Overlay System (EGNOS). The AATR index has been adopted as a standard tool by the International Civil Aviation Organization (ICAO) for joint ionospheric studies in SBAS.

### <span id="page-3-2"></span>*1.2 Some information about the Medium Scale Travelling Indicator Disturbances MSTID-GNSS index*

Travelling ionospheric disturbances (TID) are understood as plasma density fluctuations that propagate through the ionosphere at velocities of around 100 m/s over periods of around 1000 seconds. MSTIDs are mostly associated with ionospheric coupling with the lower atmosphere and, having no clear correlation with the geomagnetic activity. MSTIDs occur in the ionosphere (almost) all the time. The basic observable that it is used in this program to detect TIDs is the geometry-free (or ionospheric) combination of the two GPS carrier phases, with measurement noise at the level of few millimeters. This is the basic input to estimate the medium-scale traveling ionospheric disturbances (MSTIDs) characteristics. This procedure allows the study of any ionospheric perturbation and can be used to estimate propagation parameters (from a network of receivers). With this technique it is possible to detect, in any of the receivers, the fluctuations associated with the TIDs. Moreover, correlating these fluctuations on the different receivers in the network, it is possible to estimate the propagation parameters (propagation direction, velocity and amplitude).

For more detailed information on how the AATR and MSTID indexes computations written in the following codes, it is highly recommended users to read the following references:

### *References*

- Juan, J. M., Sanz, J., Rovira-Garcia, A., González-Casado, G., Ibañez, D., & Orus-Perez, R. (2018). AATR an ionospheric activity indicator specifically based on GNSS measurements. *Journal of Space Weather and Space Climate*, 11.
- Sanz, J., Juan, J., Gonzáles-Casado, G., Prieto-Cerdeira, R., Schluter, S., & Orus, R. (2014). Novel ionospheric activity indicator specifically tailored for GNSS users. *Proceedings of the 27th International Technical Meeting of The Satellite Division of the Institute of Navigation (ION GNSS+ 2014)*(Tampa, Florida, USA), 1173 - 1182.
- Hernández-Pajares, M., Juan Zornoza, J., & Sanz, J. (2006). "Medium Scale Traveling Disturbances Affecting GPS Measurements: Spatial and Temporal Analysis". *Journal of Geophysical Research, Space Physics, 111*, A07-S11.
- Sanz J, Juan J, González-Casado G, Prieto-Cerdeira R, Schlueter S, Orus R. (2014). Novel ionospheric activity indicator specifically tailored for GNSS users. In: Proceedings of ION GNSS+ 2014. Tampa, Florida (USA), pp. 1173–1182. <http://www.ion.org/publications/abstract.cfm?jp=p&articleID=12269>

# <span id="page-5-0"></span>**2. AATR+MSTID version 1.0**

The *AATR+MSTID version 1.0* tool generates the AATR indicator for identifying ionospheric disturbed periods, as detailed in (Sanz, et al., 2014) and (Juan, et al., 2018), and the MSTID detector to characterize TID, as detailed in (Hernández-Pajares, Juan Zornoza, & Sanz, 2006). The tool takes as input *Receiver INdependent Exchange (RINEX)* observation files version 2 and version 3.

The *AATR+MSTID version 1.0* code is a tool capable of produce outputs in both real time and non-real time. For real time, it is necessary to have access to a continuous stream of RINEX observation files. This can be achieved using a *Network Transport of RTCM data over IP* (NTRIP) client, such as BNC [\(https://igs.bkg.bund.de/ntrip\)](https://igs.bkg.bund.de/ntrip), to download RINEX observation files from stations broadcasting GNSS data streams in real time. Main NTRIP broadcasters can be consulted for the International GNSS Service (IGS) at [www.igs-ip.net](http://www.igs-ip.net/) or for the EUREF Permanent Network (EPN) at [www.euref-ip.net.](http://www.euref-ip.net/)

Once the tool is correctly executed, it goes throw several stages where different analysis and computations are performed to finally obtain the AATR and MSTID-GNSS corresponding indicators.

### <span id="page-5-1"></span>**3. Contents of the tar file**

The *AATR+MSTID version 1.0* code is intended to be executed in a Linux environment. It has been written as *Open Source* and published under license *CCL4.0*, which permits unrestricted use, distribution, and reproduction in any medium, provided the original work is properly cited*.* The following steps should be executed for installing the code:

- 1. Create a directory where the code will be executed for installing the code (hereafter, "main directory").
- 2. Un-tar the downloaded tar in the main directory. Four subdirectories are meant to be created:
	- a. data b. info\_files i. formats c. prefits bin d. run

Folder data is initially an empty repository to gather the RINEX observation files downloaded from the different data source streams broadcasting in real time. For further information on how to configure a NTRIP client to download this files, please refer to annex 1. Folder info\_files is created to store necessary information for the computations done by the code and routines files in the folder prefits bin. The folder info files contains a subfolder named formats with documentation and information about the formats, files information and this user manual. Finally, in the run folder the main executable is allocated to start all the computations, generating all the outputs (log files and data files), including the AATR and MSTID-GNSS indicators.

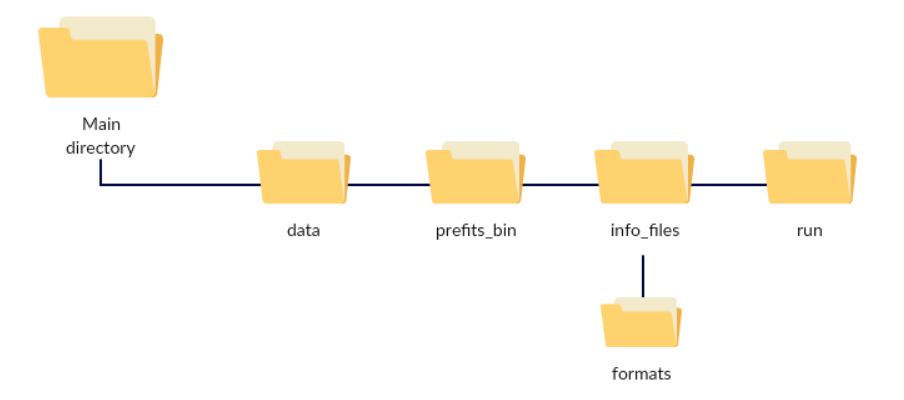

### *Figure 1 Directory structure*

### Folders and files in the compressed tar folder are listed in the following table:

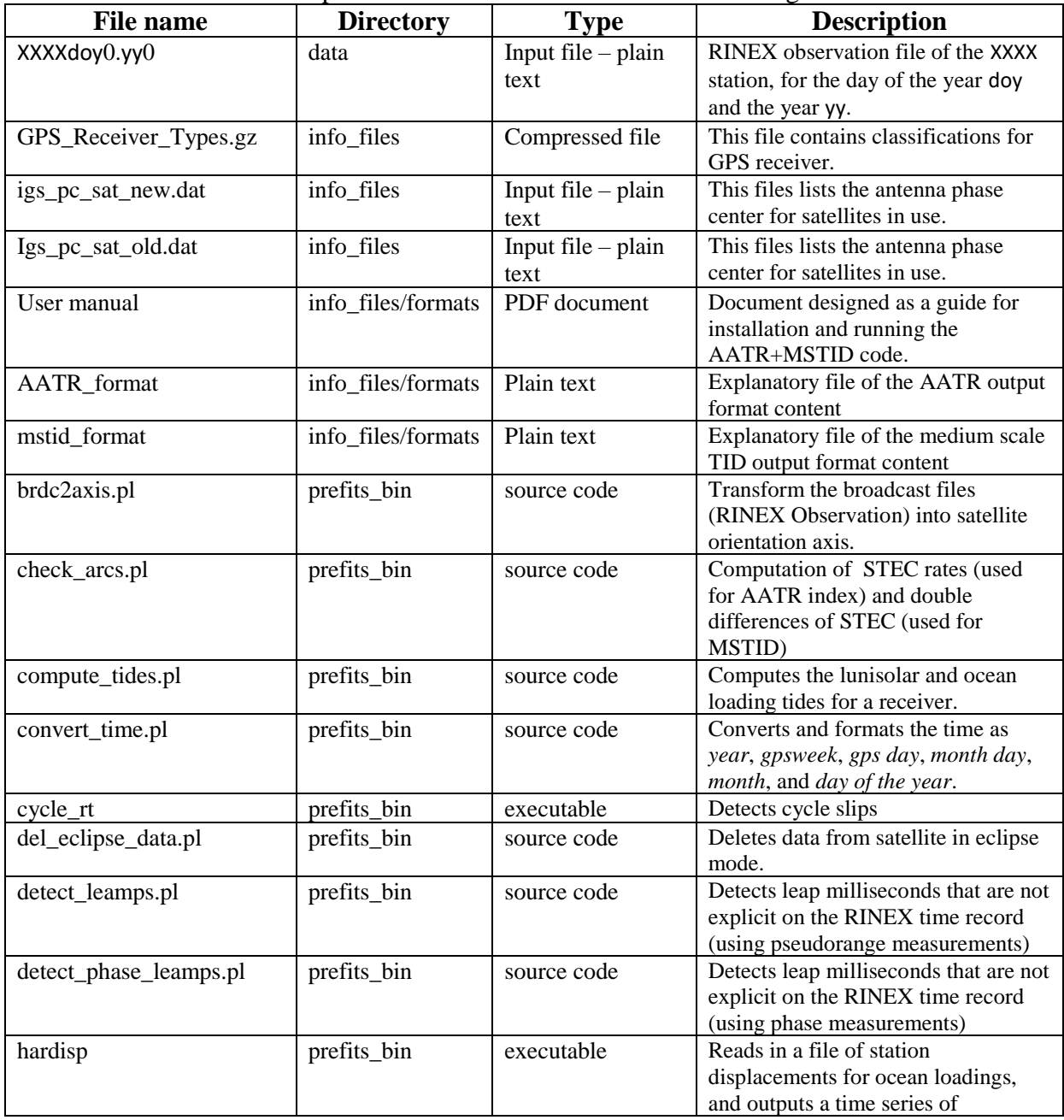

|                             |             |                      | computed tidal displacements.            |
|-----------------------------|-------------|----------------------|------------------------------------------|
| model                       | prefits_bin | executable           | Computes the GNSS model of the           |
|                             |             |                      | different delays through the             |
|                             |             |                      | pseudorange method.                      |
| mstid_idx.pl                | prefits_bin | source code          | Computes and detects the Medium          |
|                             |             |                      | Scale TID (MSTID) amplitude              |
| $prefix.pl + prefix\_rt.pl$ | prefits_bin | source code          | Applies the corrections computed by      |
|                             |             |                      | the program model.                       |
| read_antenna_pc.pl          | prefits_bin | source code          | Reads the antenna phase center of        |
|                             |             |                      | the receiver                             |
| mx2txt.pl                   | prefits_bin | source code          | Converts the RINEX observation file      |
|                             |             |                      | format into a plain txt format file      |
| sp32txt.pl                  | prefits_bin | source code          | <b>Converts the Standard Product SP3</b> |
|                             |             |                      | files containing precise orbits into a   |
|                             |             |                      | plain txt format file                    |
| $tide\_iers + tide\_iers.f$ | prefits_bin | executable and       | Computes the lunisolar tide              |
|                             |             | source code          | displacement.                            |
| time_handle_comparison.pl   | prefits_bin | source code          | This programs downloads rapid and        |
| + time_handle.pl            |             |                      | ultra-rapid clock and orbit data to      |
|                             |             |                      | properly compute and run GNSS            |
|                             |             |                      | modeling programs.                       |
| run.scr                     | run         | executable           | Static executable file for Unix-like     |
|                             |             |                      | (Linux) systems.                         |
| sta.coor                    | run         | $input$ – plain text | Contains a wide list of GNSS             |
|                             |             |                      | stations information, such as            |
|                             |             |                      | coordinates, geocentric distance,        |
|                             |             |                      | receiver type.                           |
| work.sta                    | run         | input – plain text   | Contains the 4 letter stations name to   |
|                             |             |                      | work with (modifiable according to       |
|                             |             |                      | the user needs)                          |

*Table 1 File description*

It is important to remark source code should not be modify since it has been prepared to work in the structure it is provided to users.

## <span id="page-7-0"></span>**4. Code installation**

### <span id="page-7-1"></span>*4.1 Minimum hardware and software requirements*

To properly executed the *AATR+MSTID version 1.0* tool it is necessary the following hardware and software minimum requirements:

- 512 MB of system memory (RAM)
- 500 MB of hard disk space free.
- 1 GHz CPU

The hard disk free space highly depends on the contemplated total amount of data to be processed by the *AATR+MSTID version 1.00* code (i.e. RINEX observation files).

### <span id="page-7-2"></span>*4.2 Installation*

All binary files are ready to be used in any Linux machine, as they are all pre-compiled. In case binary files do not work as expected, it is possible to recompile by executing one of the two following commands:

```
f77 -o file.bin file.f -llapack -lblas
or
gfortran -o file.bin file.f
```
Make sure you have installed either F77 *fortran* compiler or *gfortran* compiler to successfully run the before mentioned commands.

### <span id="page-8-0"></span>**5. Executing the code**

The *AATR+MSTID version 1.0* code is executed by running the following command within the run directory (main\_directory/run/): **./AATR\_MSTID.scr**

It reads from the following files:

- 1. work.sta stations listed in this file for processing
- 2. XXXXdoyO.yyO RINEX observation files downloaded from the NTRIP client and listed in work.sta
- 3. Broadcast navigation files and IGS Ultra-rapid products (IGU) are downloaded automatically to work with brdc2axis.pl,sp32txt.pl,add brdc clock 2 igu.pl, merge\_orbit\_files.pl, detect\_eclipse, del\_eclipse\_data.pl and model programs.

It writes to the following files:

- 1. rnx2txt.log
- 2. detect\_leapms.log
- 3. detect\_phase\_leapms.log
- 4. cycle.log
- 5. time\_handle.log
- 6. axis.dat
- 7. orbit\_gnss.dat
- 8. rover.obs 9. rover.sta
- 10. antenna.log
- 11. antenna.dat
- 12. tides.sta
- 13. mstid\_idx.YY.doy
- 14. aatr\_5m.YY.doy

The output files mstid\_idx.YY.doy and aatr\_5m.YY.doy are labelled with the year (YY) and day of the year (doy) of the processed data. Files with extension .log are created to control and monitor the different processing steps.

### <span id="page-8-1"></span>**6 Flow of data processing**

This chapter is devoted to explain the data process from the RINEX observation files to the final AATR and MSTID indicator values. These computations can be performed working either in real time or deferred RINEX files, from one (1) up to several hundreds of stations receivers simultaneously.

### <span id="page-8-2"></span>*6.1 From RINEX Observation to plain txt*

This transformation extracts the observation time (year, day of the year and seconds), receiver station name, global positioning system (GPS, GALILEO, GLONASS) and the so-called observables: phase measured in whole units of the carrier (L1 and L2), pseudorange code measured (P1 and P2). It is provided information about the arcs, as well as the signal strength for both L1 and L2 observables (expressed as the tenth of a dB). Lastly, GPS week and GPS day are extracted. This programs outputs a log file, called rnx2txt.log, indicating the RINEX version of the processed file and the output (standard output).

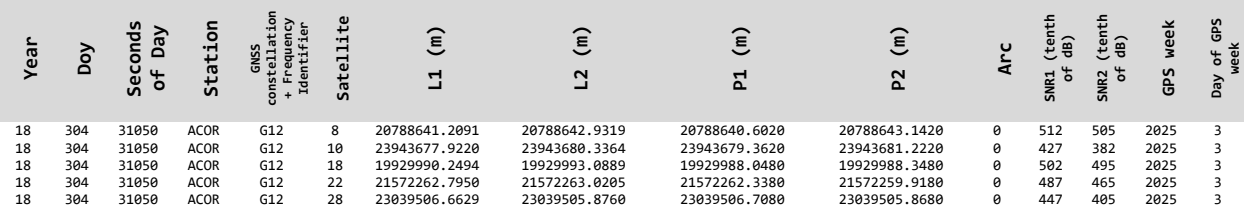

*Table 2 Output format program rnx2txt*

### <span id="page-9-3"></span><span id="page-9-0"></span>*6.2 Program detect\_leapms.pl and detect\_phase\_leapms.pl*

Both programs take as input data with the format in [Table 2](#page-9-3) to detects leap milliseconds that are not explicit in the RINEX time record. Pseudorange measurements are used in the program detect\_leapms.pl while phase measurements are used in the program detect phase leapms.pl. The format of the output of this two programs are the same as the input in [Table 2,](#page-9-3) with the only change of modifying the leap millisecond correction. Two log files, detect leapms.log and detect phase leapms.log are generated after the process is done.

### <span id="page-9-1"></span>*6.3 Cycle slip detector: cycle\_rt*

This program is a cycle slip detector when using phase measurements. It takes input data as it is presented in [Table 2,](#page-9-3) and outputs information as it is shown in [Table 3,](#page-9-4) adding the corresponding information to the column *Arc*. A log file cycle.log is generated to control the process.

| ear |     | Φ<br>$\circ$<br>$\overline{v}$ | ത<br>55     | ត   | ┅<br>−<br>ത<br>$\mathbf{v}$ | ε<br>ᆋ        | ε<br>Ņ        | $\widehat{\epsilon}$<br>문 | ε<br>2        |              | ଢ<br>ದ<br>$\circ$ | (Ea<br>မြ<br>್ಲು ಕ | weel<br>GPS | g |
|-----|-----|--------------------------------|-------------|-----|-----------------------------|---------------|---------------|---------------------------|---------------|--------------|-------------------|--------------------|-------------|---|
| 18  | 304 | 31260                          | ACOR        | G12 | 8                           | 20850570.3787 | 20850572.8972 | 20850570.4420             | 20850572.9820 |              | 512               | 502                | 2025        |   |
| 18  | 304 | 31260                          | <b>ACOR</b> | G12 | 10                          | 24075565.1494 | 24075566.5789 | 24075565.2200             | 24075566.8000 | $\mathbf{1}$ | 402               | 385                | 2025        |   |
| 18  | 304 | 31260                          | <b>ACOR</b> | G12 | 18                          | 19935989.0798 | 19935989.3706 | 19935989.0080             | 19935989.3080 |              | 505               | 495                | 2025        |   |
| 18  | 304 | 31260                          | <b>ACOR</b> | G12 | 22                          | 21481111.4056 | 21481109.0494 | 21481111.3980             | 21481108.9780 | 1            | 487               | 472                | 2025        |   |
| 18  | 304 | 31260                          | <b>ACOR</b> | G12 | 28                          | 22974486.7640 | 22974485.9785 | 22974486.8680             | 22974485.9280 |              | 460               | 387                | 2025        |   |

*Table 3 Output format Cycle slips detector program*

### <span id="page-9-4"></span><span id="page-9-2"></span>*6.4 Time handle processing*

At this point, the program time\_handle Downloads rapid and ultra-rapid clock and orbit data from the Crustal Dynamics Data Information System CDDIS [\(ftp://cddis.gsfc.nasa.gov/\)](ftp://cddis.gsfc.nasa.gov/) in order to properly compute and run GNSS modelling programs. The downloaded files are the so-called GNSS Ultra-Rapid Combined Orbit Solution Product SP3. The program time handle takes data with the format presented on [Table 3](#page-9-4) and outputs data as it is shown in table [Table 5.](#page-11-0) The First 13 columns from the cycle slip detector output are kept the same. Three new columns are added with the following data: the three components, x, y and z, for the Line of Sight (LoS) vector (unitary dimensionless vector), troposphere mapping and correction, satellite pseudorange (in meters), relativistic correction, satellite phase center, satellite yaw, the satellite along, cross and radial vector, and satellite elevation angle (in degrees). Within the time\_handle.pl process the programs brdc2axis.pl, sp32txt.pl, add brdc clock 2 igu.pl, merge orbit files.pl, detect eclipse, del eclipse data.pl and model are invoked and executed. The following log files are created: axis.dat and orbit\_gnss.dat.

It is worth to mention that, for both real and non-real applications, the program time handle requires SP3 and RINEX files corresponding not only to the current day to be calculated, but it also requires this two files corresponding to the day before of the current day to be calculated. For instance, if AATR and MSTID indexes are intended to be computed for the day 340 of the year 2018 at Toulouse (TLSE) station, user needs to have access to RINEX of the current day (i.e. TLSE341.18O) and RINEX of the day before (i.e. TLSE341.18O). The program will automatically download the necessary SP3 files corresponding to the current day (i.e. 2030/igu20304\_HH.sp3.Z) and the SP3 file corresponding to the day before (i.e. 2030/igu20303\_HH.sp3.Z).

#### <span id="page-10-0"></span>*6.5 Prefits*

Computes the prefits residuals between the measured and the modelled pseudorange. It takes as input data format as indicated in [Table 5,](#page-11-0) and outputs the *prefit residuals* data format shown in [Table 6.](#page-11-1) While executing the prefits rt.pl process, the following programs are invoked and executed: read\_antenna\_pc.pl, read\_antenna\_pc\_before\_w1400.pl, and computes tides.pl. For control purposes, the following log files are created: rover.obs, rover.sta, antenna.log, antenna.dat and tides.dat.

#### <span id="page-10-1"></span>*6.6 Check arcs*

This is one of the main programs, it computes the Slant TEC (STEC) rates for AATR index computations and computes the so-called double differences of STEC (DDSTEC) for the computation of MSTID indicator. It takes input data format as indicates in [Table 6.](#page-11-1) In the first four columns it is written data for seconds of the day, station name, satellite and arcs. The STEC second derivatives with rates at 30, 150 and 300 seconds are computed in the columns five, six and seven. The Ionosphere Pierce Point (IPP) velocity is given at column 8, and its longitude and latitude on columns 10 and 11. Troposphere mapping functions is given on column 9. Columns 12, 13 and 14 provides the three components, x, y and z, for the Line of Sight (LoS) vector (unitary dimensionless vector). Lastly, the cosine of the sun angle is computed in the column 15. The output format of the program check\_arcs.pl is given in table [Table 4.](#page-10-2)

<span id="page-10-2"></span>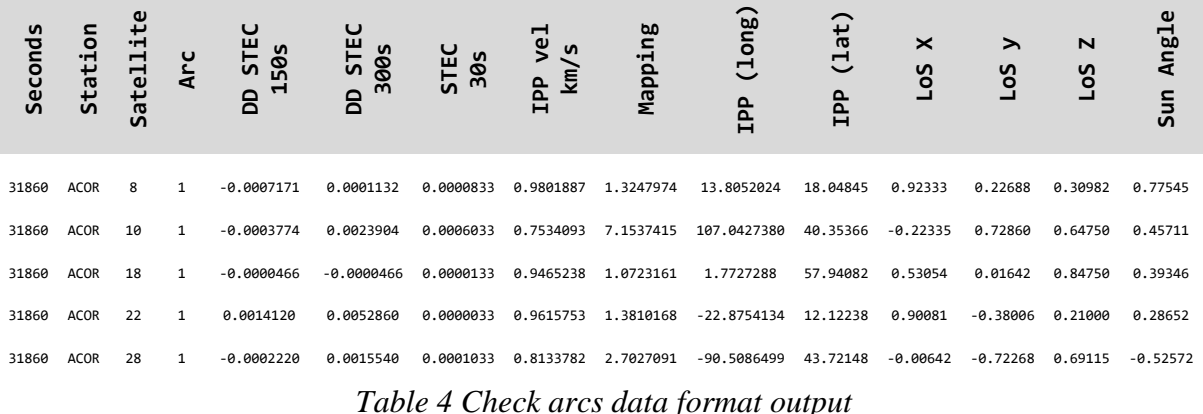

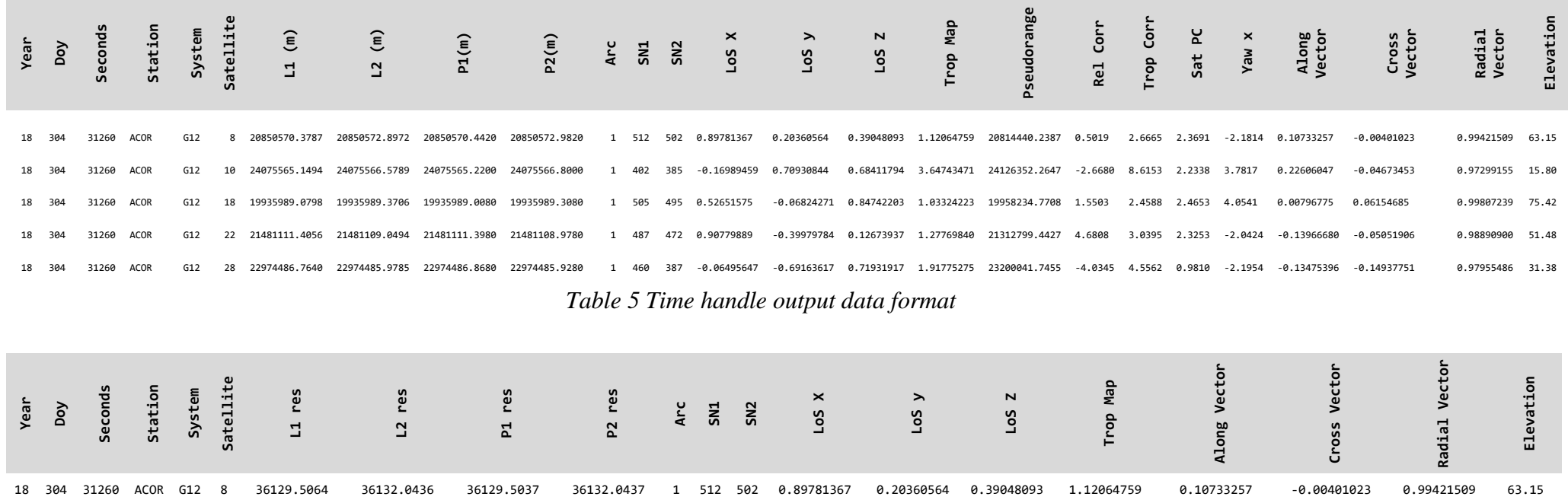

<span id="page-11-1"></span><span id="page-11-0"></span>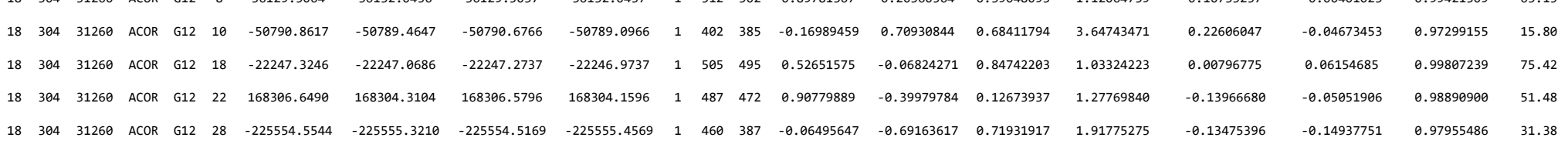

*Table 6 Prefit residuals output data format*

TechTIDE H2020 Project, *AATR+MSTID version 1.0 code* User Manual, Page 12

#### <span id="page-12-0"></span>*6.7 Medium Scale TID index*

This programs computes and detects the *Traveling Ionospheric Disturbances* (TIDs) of medium scale (MSTID) amplitude RMS of the DD STEC during the last 10 minutes. It takes as input data format as shown in [Table 4,](#page-10-2) and outputs the following information (see [Table 7\)](#page-12-2): Seconds of the day, station name, satellite, arcs, MSTID amplitude, IPP longitude and latitude, the three components,  $x$ ,  $y$  and  $z$ , for the Line of Sight (LoS) vector (unitary dimensionless vector), the mapping tropospheric and a flag indicator in case there is not enough data in a time span of 10 minutes to make the computations. The data file mstid idx.yy.doy.dat is created while executing this program. The fields yy and doy corresponds to the year and the day of the year of the results.

| sec   | Station     | Satellite | Arcs | ≘<br>읍<br>NST<br>$\mathbf H$<br>ampl | IPP Long<br>(degrees) | rees)<br>Lat<br>(degr<br>IPP | $\boldsymbol{\times}$<br><b>Sor</b> | ⋋<br>Sol      | $\overline{\mathsf{N}}$<br>Sol | Mapping | 1ag<br>$\mathbf{u}$ |
|-------|-------------|-----------|------|--------------------------------------|-----------------------|------------------------------|-------------------------------------|---------------|--------------------------------|---------|---------------------|
| 31260 | <b>ACOR</b> | 8         | 1    | 0.0007922                            | $-134.57$             | 21.74                        | 0.89781367                          | 0.20360564    | 0.39048093                     | 1.1     | 0                   |
| 31260 | <b>ACOR</b> | 10        | 1    | 0.0019113                            | 37.53                 | 53.29                        | $-0.16989459$                       | 0.70930844    | 0.68411794                     | 3.6     | ø                   |
| 31260 | <b>ACOR</b> | 18        | 1    | 0.0035796                            | $-116.67$             | -41.10                       | 0.52651575                          | $-0.06824271$ | 0.84742203                     | 1.0     | 0                   |
| 31260 | <b>ACOR</b> | 22        | 1    | 0.0025992                            | $-98.69$              | 54.93                        | 0.90779889                          | $-0.39979784$ | 0.12673937                     | 1.2     | 0                   |
| 31260 | <b>ACOR</b> | 28        | 1    | 0.0018164                            | $-3.82$               | $-2.84$                      | $-0.06495647$                       | $-0.69163617$ | 0.71931917                     | 1.9     | ø                   |
|       |             |           |      |                                      |                       |                              |                                     |               |                                |         |                     |

*Table 7 MSTID output data format*

#### <span id="page-12-2"></span><span id="page-12-1"></span>*6.8 AATR index*

Computation of the AATR index is done using the code aatr.pl, which takes as input data with the format of the data presented on [Table 7](#page-12-2) and outputs the AATR index values with a rate of 300 seconds. The data output format is presented in [Table](#page-12-3) 8 and contains: year, day of the year, seconds of the day, station name and the AATR indicator index, in LI cm/s units. The term LI is the result of the basic input of the *AATR+MSTID version 1.0,* that is the geometry-free (or ionospheric) combination of the two GNSS carrier phases (LI=L1-L2) Users may need AATR index in terms of TECU's (Total Electron Content Units) per minute. This is achieved multiplying LI by a constant factor of 5.7. The file aatr.yy.doy.dat is created while executing this program and contains the data as shown in [Table](#page-12-3) 8. The fields yy and doy corresponds to the year and the day of the year of the results.

| Year | $\overline{5}$<br>η<br>Day<br>Ye | Seconds<br>the<br>$\widehat{\sigma}$<br>$\sigma$<br>$\overline{6}$ | Station     | $\widehat{+}$<br>AATR<br>$\theta$<br>n<br>Ċ |
|------|----------------------------------|--------------------------------------------------------------------|-------------|---------------------------------------------|
| 17   | 304                              | 31260                                                              | <b>ACOR</b> | 0.00416                                     |
| 17   | 304                              | 31260                                                              | ACRB        | 0.01353                                     |
| 17   | 304                              | 31260                                                              | ADIS        | 0.00447                                     |
| 17   | 304                              | 31260                                                              | AGAB        | 0.01249                                     |
| 17   | 304                              | 31260                                                              | AJAC        | 0.00413                                     |
| 17   | 304                              | 31260                                                              | ALBB        | 0.01006                                     |

<span id="page-12-3"></span>*Table 8 AATR index output data format*

# <span id="page-13-0"></span>**Annex 1**

### **NTRIP client software**

As it has been mentioned across all the document, RINEX observation files are the basic input of the *AATR+MSTID version 1.0* code. In order to run a real time process, it is necessary to continuously download RINEX files. This process can be achieved using a NTRIP client, which manages to acquire and download data from a network of stations broadcasting RTCM using internet.

There is a consistent list of NTRIP clients with different characteristics and performances dedicated to the different user's needs. To mention some of them:

- Lefebure Desing, LLC ( [http://lefebure.com/software/ntripclient/\)](http://lefebure.com/software/ntripclient/)
- RTKLIB [\(http://rtklib.com/\)](http://rtklib.com/)
- GNSS surfer [\(http://217.9.43.196/Download/GnssSurferV1.10.zip\)](http://217.9.43.196/Download/GnssSurferV1.10.zip)
- BKG NTRIP Client BNC [\(http://igs.bkg.bund.de/ntrip/download\)](http://igs.bkg.bund.de/ntrip/download)

BNC provides a very friendly and ready to use graphical user interface for Windows, Linux an Macintosh operating systems, with capability of working in command line for background processes. This is a great advantage for users requiring real-time data. The BNC software allows users to choose between RINEX 2 and 3 version to be downloaded, to select the folder to store and gather data in the host computer, to select the data streams with NTRIP information from different stations belonging to different networks. For detailed information in relation with installation, configuration and operation of BNC please visit [http://acc.igs.org/misc/bnchelp.pdf.](http://acc.igs.org/misc/bnchelp.pdf)

When using any of the before mentioned software, it is important to be aware of the following remarks:

- The transmission of information through internet is done using the protocol RTCM, meaning information from any station is formatted according to this protocol. It is necessary that the NTRIP client software converts RTCM to RINEX.
- Access to different data streams may be not guaranteed: Stations belonging to positioning services networks, such as International GNSS Service IGS [\(http://www.igs.org/\)](http://www.igs.org/) or EUREF permanent network EPN [\(http://www.epncb.oma.be\)](http://www.epncb.oma.be/), requires a registration and authentication process, necessary to get the access to data streams from different stations.

### END OF DOCUMENT